# Curso de Tiki - Sesión 1.3

**Lunes 30/06/14.** 17:30-20:30h - http://seeds4c.org/CursoTiki<sup>[\[2\]](#page-2-1)</sup>

- Personas inscritas a esta sesión
- 1.1. Ejemplo de gestión de Estructuras de páginas Wiki
- 1.2. Wiki Plugins
- 1.3. Menús de navegación (con gestor de menúes)
- 1.4. Categorías de Contenido (jerárquicas)
- 1.5. Pendiente para el próximo día

# Curso de Tiki - Sesión 1.3

"Diseña y gestiona Bases de Conocimiento y Bases de Datos Web con sistema de búsqueda de Consensos usando Tiki"

Módulo 1: **Diseña y gestiona Bases de Conocimiento vía Web**

Sesión 1.3: **Lunes 30/06**/14. 17:30-20:30h

- 1. PENDIENTE (de sesiones anteriores)
	- Ejemplo de gestión de estructuras.
		- Aplicar Perfil de Configuración "**Structured Master Documents[\[3\]](#page-2-2)**"
	- Wiki Plugins de listado automático de páginas (por nombre, categoría, marcas libres, etc). Más info $^{[4]}$  $^{[4]}$  $^{[4]}$
	- $\circ$  Menús de navegación (con gestor de menúes). Más info...<sup>[\[5\]](#page-2-4)</sup>
	- o Categorías de Contenido (jerárquicas). Más info...<sup>[\[6\]](#page-2-5)</sup>
	- $\circ$  Marcas libres (planas; tags de folksonomia). Más info...<sup>[\[7\]](#page-2-6)</sup>
- 2. Como controlar quien tiene acceso a qué
	- Grupos de usuarios. Más info...<sup>[\[8\]](#page-2-7)</sup>
	- o Sistema de Permisos Globales, Locales, o por Categoría de Contenido. Más info...<sup>[\[9\]](#page-2-8)</sup>
- 3. Sistema de Registro. Más info...<sup>[\[10\]](#page-2-9)</sup>
- 4. Sistema de Comentarios. Más info...<sup>[\[11\]](#page-2-10)</sup>
- 5. Gestión de Spam (si procede, según se configure la web). Más info...<sup>[\[12\]](#page-2-11)</sup>

#### **Introducción a la sesión**

#### Personas inscritas a esta sesión

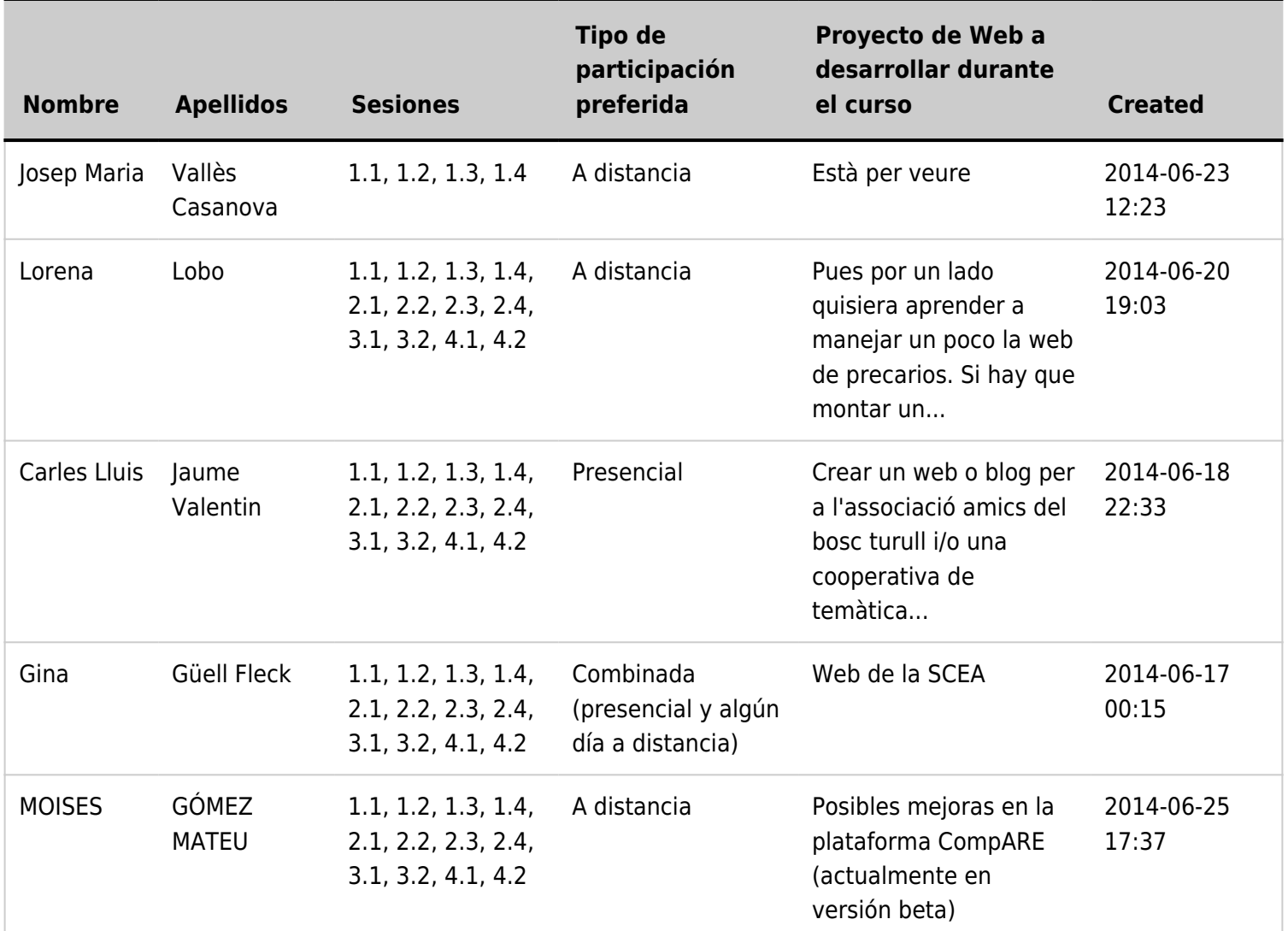

#### 1.1. Ejemplo de gestión de Estructuras de páginas Wiki

Aplicar Perfil de Configuración "**Structured Master Documents[\[13\]](#page-2-12)**"

Your browser does not support iframes.

## 1.2. Wiki Plugins

Y ver en las páginas creadas:

Wiki Plugins de listado automático de páginas (por nombre, categoría, marcas libres, etc).  $\circ$  Más info... $^{[14]}$  $^{[14]}$  $^{[14]}$ 

### 1.3. Menús de navegación (con gestor de menúes)

Ver https://doc.tiki.org/Menu<sup>[\[15\]](#page-2-14)</sup>

## 1.4. Categorías de Contenido (jerárquicas)

Ver https://doc.tiki.org/Categories<sup>[\[16\]](#page-3-0)</sup>

Your browser does not support iframes.

## 1.5. Pendiente para el próximo día

- 1. Marcas libres (planas; tags de folksonomia) Ver https://doc.tiki.org/Tags<sup>[\[17\]](#page-3-1)</sup>
- 2. Como controlar quien tiene acceso a qué
	- $\circ$  Grupos de usuarios. Más info...<sup>[\[18\]](#page-3-2)</sup>
	- o Sistema de Permisos Globales, Locales, o por Categoría de Contenido. Más info...<sup>[\[19\]](#page-3-3)</sup>
- 3. Sistema de Registro  $Más info.$ <sup>[\[20\]](#page-3-4)</sup>
- 4. Sistema de Comentarios Más info $\ldots$ <sup>[\[21\]](#page-3-5)</sup>
- 5. Gestión de Spam (si procede, según se configure la web)  $Más info$ <sup>[\[22\]](#page-3-6)</sup>

<span id="page-2-0"></span> $^{[1]}$  http://seeds4c.org/show:CT14+S1.3#s1

- <span id="page-2-1"></span>[2] http://seeds4c.org/CursoTiki
- <span id="page-2-2"></span>[3] http://profiles.tiki.org/Structured+Master+Documents
- <span id="page-2-3"></span>[4] https://doc.tiki.org/All+Plugins
- <span id="page-2-4"></span>[5] https://doc.tiki.org/Menu
- <span id="page-2-5"></span>[6] https://doc.tiki.org/Categories
- <span id="page-2-6"></span>[7] https://doc.tiki.org/Tags
- <span id="page-2-7"></span>[8] https://doc.tiki.org/Groups
- <span id="page-2-8"></span>[9] https://doc.tiki.org/Permissions
- <span id="page-2-9"></span>[10] https://doc.tiki.org/Tutorial%3A+Registration+and+Login
- <span id="page-2-10"></span>[11] https://doc.tiki.org/Comments
- <span id="page-2-11"></span>[12] https://doc.tiki.org/Anti-spam
- <span id="page-2-12"></span>[13] http://profiles.tiki.org/Structured+Master+Documents
- <span id="page-2-14"></span><span id="page-2-13"></span> $[14]$  https://doc.tiki.org/All+Plugins

<sup>[15]</sup> https://doc.tiki.org/Menu

- <span id="page-3-0"></span>[16] https://doc.tiki.org/Categories
- <span id="page-3-1"></span>[17] https://doc.tiki.org/Tags
- <span id="page-3-2"></span>[18] https://doc.tiki.org/Groups
- <span id="page-3-3"></span>[19] https://doc.tiki.org/Permissions
- <span id="page-3-4"></span>[20] https://doc.tiki.org/Tutorial%3A+Registration+and+Login
- <span id="page-3-5"></span>[21] https://doc.tiki.org/Comments
- <span id="page-3-6"></span>[22] https://doc.tiki.org/Anti-spam